### **Exercice 1**

**1.** × 5 − 4 + = 5 − 4+ = 6 − 4 **2.** × 2 + 6− = 2 +6 − = 1 + 6

## **Exercice 2**

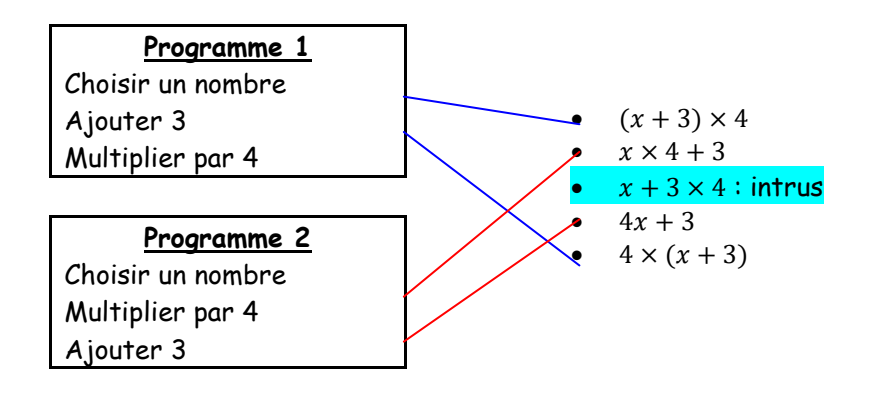

## **Exercice 3**

**1.** On considère l'expression  $A = 4N - 6$ **a**  $A = 4 \times N - 6$ **b.** Si  $N = 10$ , alors  $A = 4 \times$  $10 - 6$  $= 40 - 6$  $= 34$ 

**2.** On considère l'expression  $B = 3x + 5$ **a**  $B = 3 \times x + 5$ **b.** Si  $x = -2$ , alors  $B = 3 \times (-2) + 5$ 

> $= -6 + 5$  $-1$

## **Exercice 4**

 $A = 2x \times 8$ 

 $= 16x$ 

 $B = 2 + 8x :$  On ne peut pas réduire car c'est une addition entre 2 termes qui ne sont pas dans la même famille

 $C = 2 + x + 8 = 10 + x$  $D = 2 \times 8x = 16x$  $E = 2x \times 8x = 2 \times x \times 8 \times x = 16x^2$ 

## CHAP N4 Correction Fiche D'Exercices N°2 : Parcours vert

#### **Exercice 1**

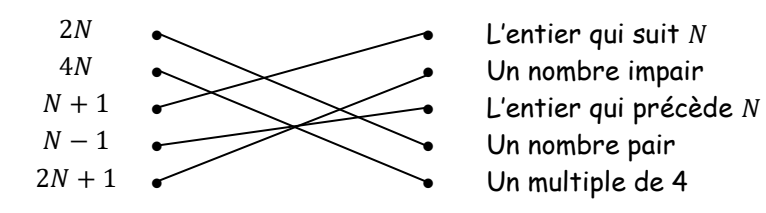

#### **Exercice 2**

Programme  $1 : N + 2N - 5 = 3N - 5$ Programme 2 :  $N \times (N + 1) = N(N + 1)$ Programme 3 :  $(N-1)^2$ 

#### **Exercice 3**

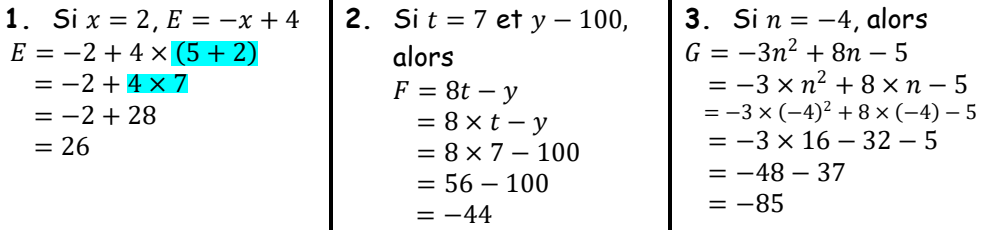

#### **Exercice 4**

1. Si 
$$
a = 1,96
$$
 et  $b = 3,14$ , alors  $(a + b)^2 = (1,96 + 3,14)^2 = 5,1^2 = 26,01$   
\n2. Si  $a = 6$  et  $b = -3,8$ , alors  $a^2 - 2ab + b^2 = a^2 - 2 \times a \times b + b^2 = 6^2 - 2 \times 6 \times (-3,8) + (-3,8)^2 = 36 + 45,6 + 14,44 = 96,04$ 

#### **Exercice 5**

$$
A = 10 - 2x + 8x + 6x - 5
$$
  
= 5 + 12x

$$
B = 4x + 15 + 5x - 20 + x
$$
  
= -5 + 10x

 $D = 9x - 4 - 8x + 4$  $= 1x + 0$ 

 $= x$ 

 $C = 8x - 7 + 9x - 3$  $= 17x - 10$ 

### **Exercice 6**

a.  $3x \times 5 = 15x$ 

b.  $3 + 5x$ : on ne peut pas réduire car c'est une addition entre des termes qui ne sont pas de la même famille

$$
c. \quad 3x - 5x = -2x
$$

- d.  $3x + 5x^2$ : on ne peut pas réduire car c'est une addition entre des termes qui ne sont pas de la même famille
- e.  $3x \times 5x^2 = 3 \times x \times 5 \times x^2 = 15x^3$
- f.  $3 + x + 5 + x^2 = 8 + x + x^2$ : on ne peut pas réduire davantage car c'est une addition entre des termes qui ne sont pas de la même famille
- q.  $3x^2 + 5x^2 = 8x^2$
- h.  $-3x + 5x = 2x$
- $1 -3 \times 5x = -15x$

## Correction Fiche D'Exercices Nº3 : Parcours bleu

### Exercice 1

CHAP N4

- 1. aire du grand carré = côté  $\times$  côté = 7,2  $\times$  7,2 = 51,84 cm<sup>2</sup> aire du petit carré = côté  $\times$  côté = 4  $\times$  4 = 16 cm<sup>2</sup> aire de la figure  $=$  aire grand carré  $+$  aire petit carré  $= 51.84 + 16$  $= 67.84$  cm<sup>2</sup>
- **2.** Périmètre figure =  $4.8 + 4.8 + 4.8 + 2.6 + 2.6 + 4.8 = 24.4$  cm.
- **3**. aire du grand carré = côté  $\times$  côté =  $a \times a = a^2$ aire du petit carré = côté  $\times$  côté =  $b \times b = b^2$ aire de la figure = aire grand carré + aire petit carré  $= a^2 + b^2$
- **4.** Périmètre figure =  $a + a + a + b + b + a = 4a + 2b$

### **Exercice 2**

moyenne de Fatou =  $\frac{12\times3+8\times2+10}{6}$  + 0,5 =  $\frac{36+16+10}{6}$  + 0,5 =  $\frac{62}{6}$  + 0,5  $\approx$  10,8

moyenne de Yanis =  $\frac{14 \times 3 + 12 \times 2 + 9}{6}$  + 0.5 =  $\frac{42 + 24 + 10}{6}$  + 0.5 =  $\frac{76}{6}$  + 0.5  $\approx$  13.2

moyenne de Léa =  $\frac{8 \times 3 + 10 \times 2 + 12}{6}$  + 0.5 =  $\frac{24 + 20 + 10}{6}$  + 0.5 =  $\frac{54}{6}$  + 0.5 = 9.5

#### Exercice 3

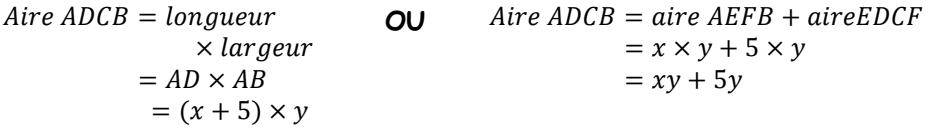

$$
\begin{aligned}\n\text{Exercise 4} & F &= 9x - x^2 + 3 - 10x + 2x^2 - 5 \\
&= 4x^2 + 7x - 10 & F &= 9x - x^2 + 3 - 10x + 2x^2 - 5 \\
&= 1x^2 - 1x - 2 \\
&= x^2 - x - 2\n\end{aligned}
$$
\n
$$
G = 3 + x - 4x^2 + 5x^2 - x - 10
$$
\n
$$
H = -x - 3x^2 + 5x - 8 + 6 + 2x
$$
\n
$$
= -3x^2 + 6x - 2
$$

#### Exercice 5

$$
A = \frac{(B+b) \times h}{2}
$$

 $Ici B = HG = 9 cm : h = EF = 5 cm$  et  $h = 3 cm$ Donc  $A = \frac{(B+b)\times h}{2} = \frac{(9+5)\times 3}{2} = \frac{14\times 3}{2} = \frac{42}{2} = 21$  cm<sup>2</sup>

CHAP N4 Correction Fiche D'Exercices Nº4 : Parcours rouge

### Exercice 1

1. Il faut 6 seaments pour le 1<sup>er</sup> motif, auxquels on en ajoute 5 pour le 2<sup>ème</sup> et encore 5 pour le 3<sup>ème</sup>.

 $6 + 5 + 5 = 16$  seaments

- 2. Il faut 6 segments pour le 1<sup>er</sup> motif, auxquels on en ajoute 5 pour le 2<sup>ème</sup>, 5 pour le 3<sup>ème</sup>, 5 pour le 4<sup>ème</sup> et encore 5 pour le 5<sup>ème</sup>  $6+5+5+5+5=26$  segments
- 3. Il faut 6 segments pour le 1er motif, puis 5 pour chacun des 41 motifs suivants

Donc il faut  $6 + 5 \times 41 = 6 + 205 = 211$  segments

4. Il faut 6 segments pour le 1<sup>er</sup> motif, puis 5 pour chacun des  $M - 1$  motifs suivants

Donc il faut  $6 + 5 \times (M - 1) = 6 + (M - 1) + (M - 1) + (M - 1) + (M - 1) +$  $(M - 1)$ 

$$
= 5M + 6 - 5
$$

$$
= 5M + 1
$$
 segments

### **Exercice 2**

- 1. Si on choisit 7 comme nombre de départ :  $(7 \times 3 + 4) \times 2 - 7 \times 6 = (21 + 4) \times 2 - 42$  $= 25 \times 2 - 42$  $= 50 - 42$  $= 8$
- 2. Si on choisit −5 comme nombre de départ :  $(-5 \times 3 + 4) \times 2 - (-5) \times 6 = (-15 + 4) \times 2 + 30$  $= -11 \times 2 + 30$  $=-22 + 30$  $= 8$
- 3. Il semble qu'on obtient toujours 8. Pour le montrer, on choisit  $x$  comme nombre de départ :  $(x \times 3 + 4) \times 2 - x \times 6 = (3x + 4) \times 2 - 6x$

$$
= 3x + 4 + 3x + 4 - 6x
$$
  
= 0x + 8  
= 8

# **Exercice 3**

N° 9 p 101

 $1.0.8m = 80cm$  $C=\frac{H}{2L}$  $\frac{H}{2U} = \frac{80}{2 \times 5}$  $\frac{80}{2 \times 5,67} = \frac{80}{11,3}$  $\frac{1}{11,34} \approx 7$ Le coefficient est à peu près égal à 7. 2.  $C = \frac{H}{2I}$  $\frac{H}{2U} = \frac{H}{2 \times 5}$  $\frac{H}{2 \times 5,67} = \frac{H}{11,3}$  $\frac{H}{11,34}$  = 100 donc  $\frac{H}{11,34}$  =  $\frac{100}{1}$ 1 Donc  $H = 100 \times 11,34 \div 1 = 1134$  cm soit 11,34m Lydie a raison car  $11,34 > 11$ 

## N°13 p 101

- 1. A vérifier par vous-même !
- 2. Si x est la longueur du pied, alors la pointure est  $(x + 1) \times 1.5$
- 3. Pour programmer ce calcul dans un tableur, on tape : =  $(B1 + 1) \times 1.5$

## N°43 p 105

Si on choisit  $x$  comme nombre de départ :

Le programme 1 donne :  $x \times 2 + 4 + 5 \times x = 2x + 4 + 5x = 7x + 4$ 

Le programme 2 donne :  $x \times 7 - 11 + 15 = 7x + 4$ 

Les deux programmes donnent  $7x + 4$  donc ils donnent bien toujours le même résultat si on choisit le même nombre de départ.

## **Exercice 4**

- **1.** Si elle entre le nombre 10 au départ, elle obtient :  $10 \times 7 + 5 \times 10 + 8 =$  $70 + 50 + 8 = 128$
- **2.** Si x est le nombre choisi au départ, on obtient :  $x \times 7 + 5 \times x + 8 = 7x + 1$  $5x + 8 = 12x + 8$
- **3.** Si on inverse, avec 10, on obtient :  $7 \times (10 + 8) + 5 \times (10 + 8) = 7 \times 18 +$  $5 \times 18 = 126 + 90 = 216$

## **Exercice 5**

Si on choisit  $x$  comme nombre de départ, on obtient :

$$
(x + 3) \times 2 - 6 = x + 3 + x + 3 - 6
$$
  
= 2x + 0  
= 2x

On obtient bien toujours le double du nombre de départ car  $2x$  est le double  $de x$ .

CHAP N4 Correction Fiche D'Exercices N°5 : Parcours noir

## **Exercice 1**

$$
Si x = 0, alors -x2 - x + 1 = -02 - 0 + 1 = 1
$$
  
\n
$$
Si x = -5, alors -x2 - x + 1 = -(-5)2 - (-5) + 1
$$
  
\n
$$
= -25 + 5 + 1
$$
  
\n
$$
= -19
$$
  
\n
$$
Si x = 12, alors -x2 - x + 1 = -122 - 12 + 1
$$
  
\n
$$
= -144 - 12 + 1
$$
  
\n
$$
= -155
$$
  
\n
$$
Si x = 4,8, alors -x2 - x + 1 = -4,82 - 4,8 + 1
$$
  
\n
$$
= -23,04 - 4,8 + 1
$$
  
\n
$$
= -26,84
$$

On obtient donc

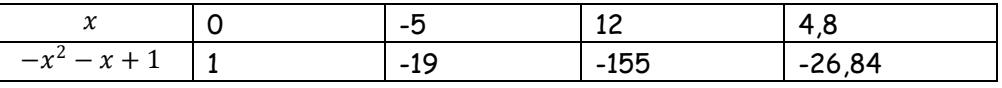

Ce n'est pas un tableau de proportionnalité car l'image de 0 n'est pas 0 donc si on représentait dans un graphique, cela ne passerait pas par l'origine du repère.

### **Exercice 2**

1. 
$$
aire \, ABCD = AB \times AB = (a + b) \times (a + b) = (a + b)
$$
  
\n
$$
aire \, ABCD = aire \, EFGH + 4 \times aire \, EAF
$$
  
\n
$$
= c \times c + 4 \times \frac{a \times b}{2}
$$
  
\n
$$
= c^{2} + \frac{4ab}{2}
$$
  
\n
$$
= c^{2} + 2ab
$$
  
\n2. 
$$
aire \, EFGH = c \times c = c^{2}.
$$
  
\n
$$
aire \, EFGH = aire \, ABCD - 4 \times aire \, EAF
$$
  
\n
$$
= (a + b)^{2} - 2ab
$$

## **Exercice 3**

$$
\frac{(13+4)^2 - 13^2 + 3 \times 13}{(4+8)^2 - 8^2 + 3 \times 8}
$$
  
\n
$$
\frac{(5+4)^2 - 5^2 + 5 \times 3}{(4+2,7)^2 - 2,7^2 + 3 \times 2,7}
$$

2 .

La structure de ces expressions est identique car le résultat de la multiplication et de l'addition ne dépend pas de l'ordre des termes. Seule la partie surlignée change à chaque fois.

On peut donc utiliser la formule suivante :  $(x + 4)^2 - x^2 + 3 \times x = (x + 4)^2 - 1$  $x^2 + 3x$ 

## **Exercice 4**

\n- **1.** *aire du grand disque* = 
$$
\pi \times \text{rayon} \times \text{rayon} = \pi \times R \times R = \pi \times R^2
$$
 *aire du petit disque* =  $\pi \times \text{rayon} \times \text{rayon} = \pi \times (R - 1) \times (R - 1)$   $= \pi \times (R - 1)^2$  *aire hachurée* = *aire grand disque* - *aire petit disque*  $= \pi \times R^2 - \pi \times (R - 1)^2$
\n- **2.**  $S(R = 2,7cm, \text{alors aire hachurée} = \pi \times R^2 - \pi \times (R - 1)^2$   $= \pi \times 2,7^2 - \pi \times (2,7 - 1)^2$   $= \pi \times 7,29 - \pi \times 1,7^2$   $= \pi \times 7,29 - \pi \times 2,89$   $= 4,4\pi$   $\approx 13,8cm^2$
\n